# Kiné < Formations

## **Web, cybersécurité et numérique en santé**

#### **OBJECTIFS DE LA FORMATION :**

- Savoir naviguer sur le web de manière optimisée et sécurisée avec des outils fiables et performants.

- Maîtriser la configuration de leurs outils numériques en adéquation avec les guides de bonnes pratiques de l'ANSSI et de la CNIL.

- Connaître les principales causes de perte ou vol de données et savoir s'en prémunir.

- Adopter les bonnes pratiques contre les cyberattaques.

- Connaître la méthodologie et les outils permettant de rechercher efficacement et rapidement de l'information sur le web en sélectionnant les sources.

- Connaître les modalités de mise en conformité RGPD et mettre en place un registre de traitement des données personnalisées.

- Connaître les avancées en matière d'intelligence artificielle et les enjeux dans le numérique en santé pour l'avenir.

## **PUBLIC CONCERNÉ :**

Masseurs-kinésithérapeutes et professionnels de santé.

## **PRÉ-REQUIS NÉCESSAIRES POUR SUIVRE LA FORMATION :**

Posséder le diplôme du public concerné.

## **MODALITÉS D'ACCÈS / D'INSCRIPTION À LA FORMATION :**

À partir de notre site par l'envoi d'un dossier d'inscription validé après la réception du règlement et du contrat de formation signé.

## **MODALITÉS DE DÉROULEMENT DE LA FORMATION :**

Approche pédagogique active basée sur des techniques pratiques et des cas cliniques.

## **TEMPS DE FORMATION :**

2 jours, soit 14 heures.

## **FORMATEUR POUR KINÉ FORMATIONS :**

Ludovic HAREL - Kinésithérapeute et Ostéopathe.

#### **KINÉ FORMATIONS**

8 rue Baron Quinart 08000 CHARLEVILLE-MÉZIÈRES Tél. : 01 42 22 63 50 www.kine-formations.com Déclaration activité : 21 08 00367 08

La stratégie nationale d'accélération du numérique en santé, portée par le ministère chargé de la santé depuis 2019, vise à accompagner les professionnels de santé dans le virage numérique associé au plan France 2030. La montée en compétence de tous les acteurs de santé dans la prévention contre les vulnérabilités face aux cyberattaques d'une part, mais aussi dans l'utilisation des outils numériques à des fins de recherche d'informations ou de partage de données personnelles et sensibles, est indispensable et doit passer, entre autre, par la formation continue.

Cette formation présente donc de manière pratique, la méthodologie et les outils permettant aux professionnels de santé d'optimiser leurs recherches sur le web, de sécuriser leur navigation, de configurer leur matériel et d'acquérir les bonnes pratiques en matière de cybersécurité et gestion des données de santé.

## **Contenu de la formation**

## Jour 1

*- 8h30 - 8h45 :* accueil et présentation du programme de la formation.

*- 8h45 - 9h05 :* évaluation du niveau de connaissance et de maîtrise de l'outil numérique des participants.

*- 9h05 - 9h40 :* définition et application d'une adresse IP (ipv4 et v6). Définition et application du DNS. Définition et application de VPN.

*- 9h40 - 10h15 :* Application de la notion d'IP et méthodologie pour connaître son adresse IP. Fonctionnement d'un VPN et application pour modifier son adresse IP. Intérêt en cybersécurité. Référencement des DNS et application pour créer son site web.

*- 10h15 - 10h30 :* Les différents moteurs de recherche (Google, Yahoo, Baidu, Yandex et moteurs français). L'IA et le ChatGPT.

*- 10h30 - 10h50 :* Usage des différents moteurs de recherche sur une même requête et interprétation des résultats. Consultation des données collectées par Google et utilisation de Google Trends.

*- 10h50 - 11h05 :* Les différents navigateurs et les navigateurs sécurisés qui ne collectent pas de données sur les recherches (Brave, Startpage, Firefox).

*- 11h05 - 12h00 :* Exploration des différentes composantes d'une page de navigateur. Paramétrage de base du navigateur. Installation d'extensions améliorant la sécurité et le confort de navigation.

*- 14h00 - 14h15 :* Lecture des différentes parties d'une adresse URL. Explication du protocole de communication HTTP et HTTPS.

*- 14h15 - 14h45 :* Analyse d'URL. Installation d'une extension protégeant contre le protocole HTTP. Utilisation de Bitly. Utilisation de Virus Total. Restreindre l'accès. Mesures de contre-espionnage. Les sauvegardes. Bonnes pratiques ANSSI.

*- 14h45 - 15h00 :* Mises à jour. Antivirus et antimalware. Gestionnaire de mots de passe et mots de passe complexes. Contrôle d'URL (extension SLD et HTTPS). Configurer son navigateur. Utiliser un VPN.

*- 15h00 - 16h00 :* Installation d'un VPN gratuit et essai. Installation de Keepass et configuration basique. Les adresses mail : techniques de vérification des mails et outils de vérification pour sa propre adresse sur le dark web : haveibeenpwned. Utiliser une boîte mail sécurisée (Protonmail). Virus total et test de lien. La double authentification sur les sites sensibles : Application authy. Les fake news : comment les détecter. Sécuriser les réseaux sociaux professionnels (Facebook / Linkedin). Utiliser des messageries instantanées sécurisées et chiffrées dans les deux sens (Olvid, Signal). Conduite à tenir en cas de cyberattaque auprès de cybermalveillance.gouv.fr.

## Jour 2

*- 8h30 - 9h30 :* Histoire de la CNIL et objectifs. Définition du RGPD et rôles. Guide de bonnes pratiques en matière de mise en conformité selon le RGPD.

*- 9h30 - 10h15 :* Quiz sur les responsabilités et les obligations légales des professionnels de santé. Modèle de registre CNIL à remplir.

*- 10h15 - 12h00 :* Configuration optimisée du moteur de recherche Google. Recherches inversées par image. Opérateurs booléens et Google dorks.

*- 13h00 - 13h45 :* Révision des grandes modalités d'application de cybersécurité. Individualisation des failles de sécurité.

*- 13h45 - 14h00 :* Définition et fonctionnement de l'intelligence artificielle. Biais cognitifs humains (loi des petits nombres, bruit, etc ...) et machine learning.

*- 14h00 - 14h20 :* Le moteur de recherche Startpage. ChatGPT et l'application IA Merlin sur Google chrome.

*- 14h20 - 14h40 :* Définition du cache. Explication de l'erreur 404. Utilisation des archives du Web pour retrouver des sites anciens.

*- 14h40 - 15h00 :* Quiz de culture générale sur l'intelligence artificielle.

*- 15h00 - 16h00 :* Recherche Google multimedia. Sources d'informations fiables. Recherches universitaires. Recherche d'experts : auteurs, réseaux sociaux, conférences. Recherche blogs / forums spécialisés. Créer une adresse mail dédiée. Configurer Google alert. S'abonner aux newsletters.

#### **BIBLIOGRAPHIE :**

BAZELL,M., Open source Intelligence Techniques : ressources for searching and analizing online information, 9ème édition, Independently published, janvier 2022.

MESGUICH,V., Rechercher l'information stratégique sur le Web, Édition DE BOECK SUP, Août 2021.

STAMBOLIYSKA, R., La face cachée d'internet, LAROUSSE, 2017.

PELLETIER, A., CUENOT, P., Intelligence économique, mode d'emploi. Maitriser l'information stratégique de votre entreprise, édition PEARSON, 2015.

ZIMMER, T., Le renseignement humain à l'ère du numérique, VA éditions, 2018.

DESCHAMPS,C., 2 extensions chrome pour exploiter Chatgpt durant vos recherches web. [Enligne] Disponible sur : https://www.outilsfroids. net/2022/12/2-extensions-chrome-pour-exploiter-chatgpt-durant-vos-recherches-web/. Consulté le 06/01/2023.

Ministère des solidarités et de la santé. Numérique en santé : référentiel socle et transversal de compétences. Délégation ministérielle au Numérique en Santé V1.2022. [En ligne] Disponible sur : https://gnius.esante.gouv.fr/sites/default/files/2022-03/R%C3%A9f%C3%A9rentiel%20 de%20comp%C3%A9tences%20num%C3%A9rique%20en%20sant%C3%A9.pdf. Consulté le 06/01/2023.

Ministère de la santé et de la prévention. Stratégie nationale d'accélération du numérique en santé, cybersécurité. [En ligne] Disponible sur : https://esante.gouv.fr/strategie-nationale/cybersecurite. Consulté le 06/01/2023.

Agence Nationale de la Sécurité des Systèmes d'Information ANSSI. Guide d'hygiène informatique. [En ligne] Disponible sur : https://gnius. esante.gouv.fr/sites/default/files/2022-03/R%C3%A9f%C3%A9rentiel%20de%20comp%C3%A9tences%20num%C3%A9rique%20 en%20sant%C3%A9.pdf. Consulté le 03/01/2023.

Cybermalveillance.gouv.fr. La sécurité sur les réseaux sociaux. [Enligne] Disponible sur : https://www.cybermalveillance.gouv.fr/tous-noscontenus/bonnes-pratiques/reseaux-sociaux. Consulté le 06/01/2023.

CNIL. Sécurité des données personnelles. [En ligne] Disponible sur : https://www.cnil.fr/fr/principes-cles/guide-de-la-securite-des-donneespersonnelles. Consulté le 06/01/2023.

CNIL. Le registre des activités de traitement. [En ligne] Disponible sur : https://www.cnil.fr/fr/RGDP-le-registre-des-activites-de-traitement. Consulté le 06/01/2023.

Cybermalveillance.gouv.fr. Comment réagir en cas de fuite ou violation de données personnelles ? [En ligne] Disponible sur : https://www. cybermalveillance.gouv.fr/tous-nos-contenus/fiches-reflexes/que-faire-en-cas-de-fuite-de-donnees-personnelles. Consulté le 06/01/2023.

**Nature de l'action définie à l'article L.6313-1 du code du travail :** Actions d'adaptation et de développement des compétences.

## **MÉTHODES PÉDAGOGIQUES**

L'essentiel de la formation est construit sur la méthode des *«vignettes cliniques»*, utilisant une bibliothèque de cas cliniques issue de l'activité profesionnelle de plusieurs praticiens dont le formateur, mais également alimentée par le partage d'expérience des participants :

**- La méthode affirmative** est employée de manière expositive sous forme de présentations Power Point ou de courtes vidéos pour le partage de contenu théorique et sous forme démonstrative pour les gestes pratiques en lien avec l'examen physique (prise de tension, évaluation des réflexes, prise de pouls, etc ...) et les travaux pratiques guidés.

**- La méthode interrogative** est utilisée tout au long du séminaire par l'emploi de quiz sous différentes formes (billet d'entée et de sortie, buzz groupe, tournoi en équipe), mais également par du brainstorming sur différents sujets et cas cliniques en lien avec la pratique quotidienne des participants.

**- Les méthodes actives et participatives** sont largement valorisées au cours de la formation par l'emploi de jeux de rôles et du travail en équipe (Phillips 6x6) visant à manipuler les modèles présentés et l'examen physique toujours autour de vignettes cliniques. La méthode des *«jeux de rôle»* en particulier, est déclinée selon plusieurs modalités afin de permettre aux participants de mobiliser leur mémoire professionnelle à la recherche de patients similaires aux cas cliniques étudiés et ainsi renforcer les apprentissages.

- Fourniture des supports de cours de la formation
- Vidéos anatomiques
- Vidéo-projecteur
- Tables de massage
- Mise en pratique des techniques.

## **SUPPORTS PÉDAGOGIQUES**

1) Questionnaire pré-formation

2) Évaluation à chaud : le formateur remettra à chacun des stagiaires une fiche d'évaluation de formation en fin de stage, qui lui sera restituée. Elle permettra au formateur de valider ou non les acquis des stagiaires. Une attestation de fin de formation sera remise aux stagiaires.

3) Questionnaire post-formation (1 mois après la formation).

## **MODALITÉS D'ÉVALUATION**

# Kiné <a> *kiné* <a> *kiné* <a> **Formations**

## **NOUS VOUS REMERCIONS POUR VOTRE CONFIANCE**

Pour aller plus loin, rendez-vous sur le site de Kiné Formations

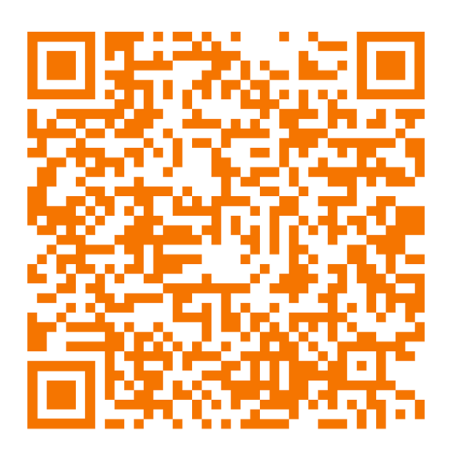

**Kiné**  $\frac{\sqrt{1}}{6}$  **Formations soutient l'Association «123 Togo»** 

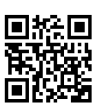